## **Checkliste für den Upload im NWVS-Naturfotografie-Artenpool**

Der "Artenpool" (Natur in Bildern) ist langfristig angelegt und somit eine wichtige Präsentation unserer Arbeit, sowohl innerhalb des NWVS, als auch nach außen. Es bedarf daher einiger Regeln, um diesem Anspruch gerecht zu werden.

Die Fotos bitte senden an: Tiere: gun ther. Has lerfatit-onl ine. de Pflanzen ps-natur fotos [at] web. de Landschaften: gun ther. Has ler[at]t-onl ine. de

- Alle Rechte am Bild bleiben natürlich beim Fotografen/bei der Fotografin.
- Jedes Mitglied der NWVS kann Fotos schicken. Es erfolgt eine Vorauswahl durch den Administrator der jeweiligen Rubrik des Artenpols.
- Bevorzugt werden Fotos in Originalauflösung, die je nach Motiv von den Administratoren selbst beschnitten/verkleinert werden (900x600 bis 1500x1000).
- Die Standard-Bildgröße ist 900x600 (Querformat) bzw. 567x850 (Hochformat) Pixel, Dateiformat .jpg, Farbraum sRGB.
- Wir wollen im Artenpool jeder im Rahmen seiner (technischen) Möglichkeiten unsere besten Fotos präsentieren! Bei sehr seltenen Arten ist auch ein Belegfoto möglich (das später gegen ein besseres getauscht werden kann).
- Der **Dateiname** sollte aus der eigenen **Ordnungsnummer** (von der Kamera) und dem **Artnamen** bestehen, das erleichtert den Upload.
- Der das Foto beschreibende Text kann als Anlage (WORD) geliefert werden. Mindestens notwendig sind: Artenname, Aufnahmedatum und Aufnahmeort. Wer dazu in der Lage ist (Photoshop, Lightroom, usw.) kann die Felder der Dateiinformation wie folgt belegen:

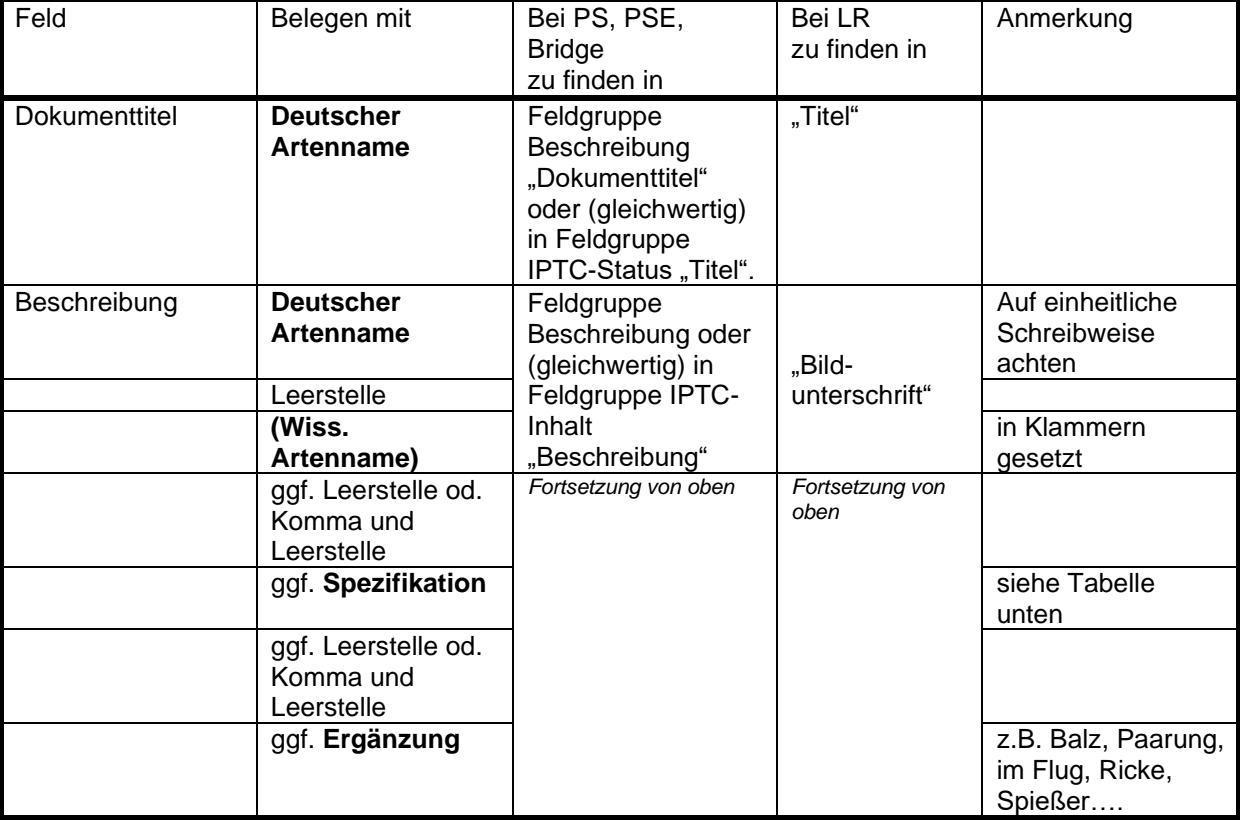

## **Checkliste für den Upload im NWVS-Naturfotografie-Artenpool**

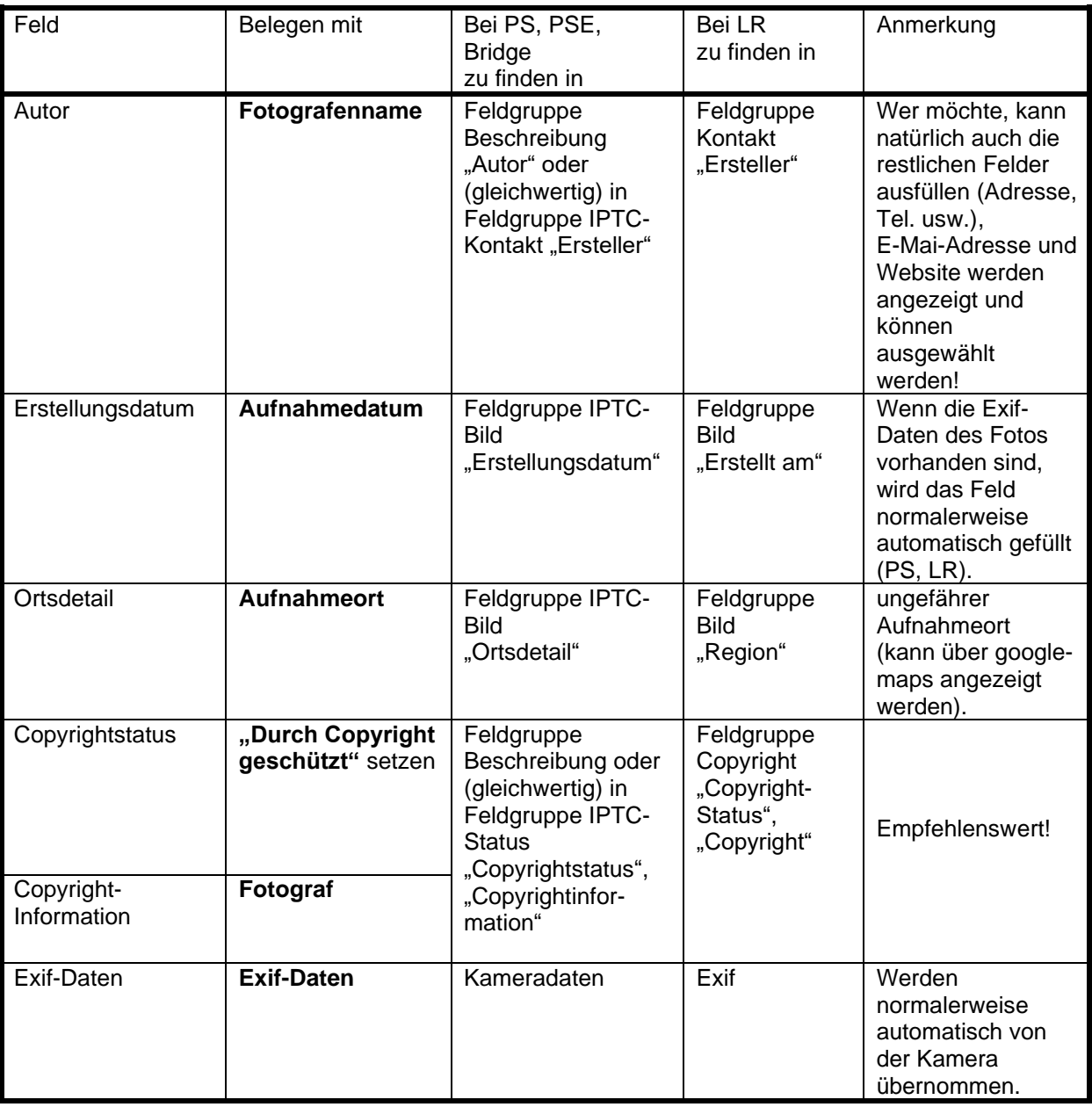

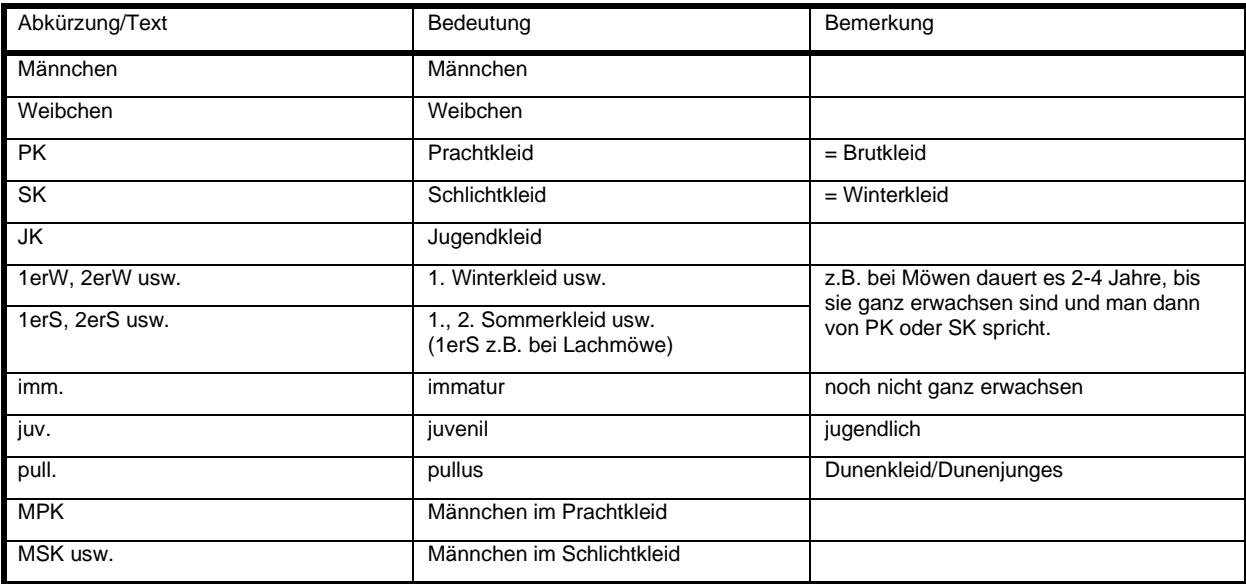

Sicher gibt es noch viele Fälle, die hier nicht abgedeckt sind, dann einfach den Langtext verwenden.